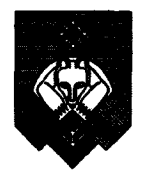

## Управление образования администрации муниципального образования городского округа «Сыктывкар» (УО АМО ГО «Сыктывкар») «Сыктывкар» кар кытшын муниципальнöй юкöнлöн администрацияса йозос велодомон веськодланін

## **ПРИКАЗ**

« <u>06 » per adju</u> 20 <u>d 1</u> r.

 $N_2$  /do

Об утверждении устава муниципального автономного общеобразовательного учреждения «Средняя общеобразовательная школа № 1 с углубленным изучением отдельных предметов им. И.А. Куратова»

 $\Pi$ , 3.1.36 Руководствуясь Положения об Управлении образования администрации муниципального образования городского округа «Сыктывкар», утвержденного Решением Совета МО ГО «Сыктывкар» от 20.10.2020 № 2/2020-20, приказом управления образования администрации МО ГО «Сыктывкар» от 28.08.2020 № 485 «Об утверждении порядка согласования и утверждения уставов муниципальных учреждений, подведомственных Управлению образования администрации МО ГО «Сыктывкар»

ПРИКАЗЫВАЮ:

1. Утвердить устав муниципального автономного общеобразовательного учреждения «Средняя общеобразовательная школа № 1 с углубленным изучением отдельных предметов им. И.А. Куратова».

2. Наделить Шехонину Елену Александровну полномочиями ДЛЯ осуществления всех необходимых действий по государственной регистрации устава муниципального автономного общеобразовательного учреждения «Средняя общеобразовательная школа № 1 с углубленным изучением отдельных предметов им. И.А. Куратова» и внесению изменений в Единый государственный реестр юридических лиц.

3. Настоящий приказ вступает в силу со дня его подписания.

4. Контроль за исполнением приказа возложить на заместителя начальника управления образования Ольшевскую В.В.

Начальник управления образования

mar-

О.Ю. Бригида

Визы согласования:

Заместитель начальника управления образования<br>(должность)

Web-(подпись)

В.В. Ольшевская<br>(И.О. Фамилия)

<u> histori</u>a - D (дата)